## Phtoshop extra 1 2010 pdf

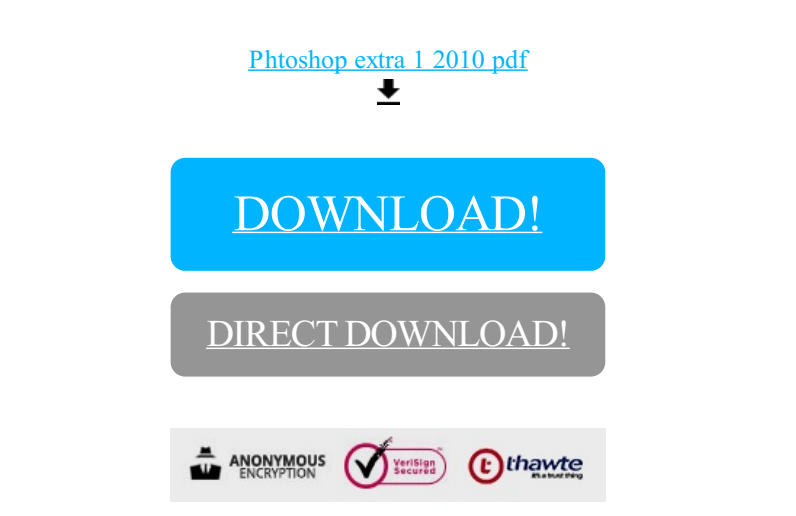

[DOWNLOAD!](http://croapdf.ru/78W7?id=phtoshop extra 1 2010 pdf)

DIRECT [DOWNLOAD!](http://croapdf.ru/78W7?id=phtoshop extra 1 2010 pdf)